<u>Документ подписан прос**Министер с перомна**у</u>ки и высшего образо<mark>вания Российской Федерации</mark> Информация о владельце:<br>ФИО: Игнатенко Виталий Ивановитеральное государственное бюджетное образовательное учреждение высшего образования Должность: Проректор по образовательной деятельности и молодежной политике>Оранния<br>Дата поллисания: 25.06.2024 10 АЗАДОЛЯРНЫЙ ГОСУДАРСТВЕННЫЙ УНИВЕРСИТЕТ ИМ. Н.М. Федоровского» (ЗГУ) ФИО: Игнатенко Виталий Иванович Дата подписания: 25.06.2024 10:03:40 Уникальный программный ключ: a49ae343af5448d45d7e3e1e499659da8109ba78

> УТВЕРЖДАЮ Проректор по ОД и МП

\_\_\_\_\_\_\_\_\_ Игнатенко В.И.

# **Технологии коллективной разработки программных систем**

## рабочая программа дисциплины (модуля)

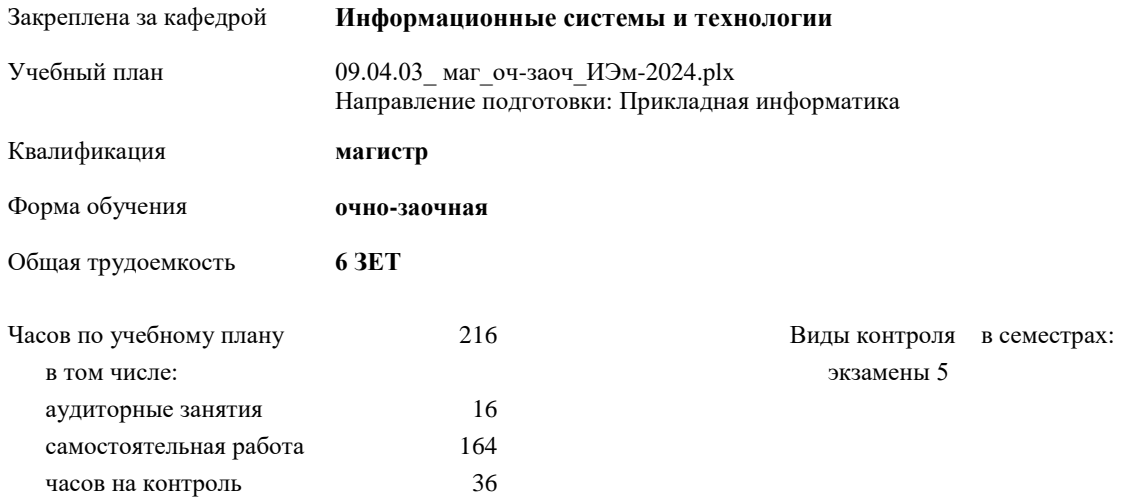

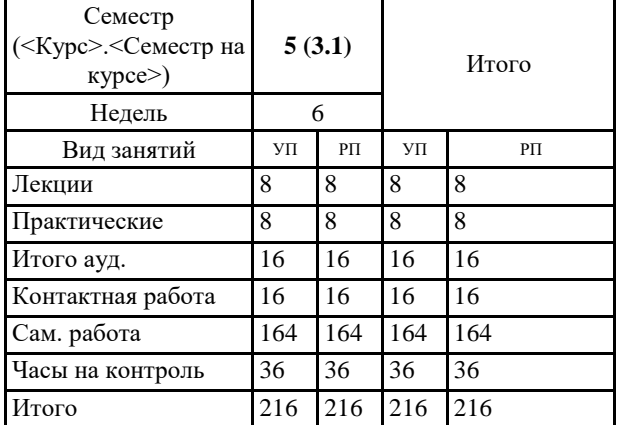

#### **Распределение часов дисциплины по семестрам**

#### Программу составил(и):

*Ст. преподаватель Е.А.Дыптан \_\_\_\_\_\_\_\_\_\_\_\_\_\_\_\_\_\_\_\_*

Согласовано:

*кандидат экономических наук Доцент М.В.Петухов \_\_\_\_\_\_\_\_\_\_\_\_\_\_\_\_\_\_\_\_*

Рабочая программа дисциплины

#### **Технологии коллективной разработки программных систем**

разработана в соответствии с ФГОС:

Федеральный государственный образовательный стандарт высшего образования - магистратура по направлению подготовки 09.04.03 Прикладная информатика (приказ Минобрнауки России от 19.09.2017 г. № 916)

составлена на основании учебного плана:

Направление подготовки: Прикладная информатика

утвержденного учёным советом вуза от 01.01.2024 протокол № 00-0.

Рабочая программа одобрена на заседании кафедры **Информационные системы и технологии**

Протокол от 12.05.2022г. № 8 Срок действия программы: 2022-2025 уч.г. Зав. кафедрой к.э.н., доцент Беляев И.С.

#### **Визирование РПД для исполнения в очередном учебном году**

к.э.н., доцент Беляев И.С. \_\_\_\_\_\_\_\_\_\_\_\_\_\_\_\_\_\_\_\_\_ 2025 г.

Рабочая программа пересмотрена, обсуждена и одобрена для исполнения в 2025-2026 учебном году на заседании кафедры **Информационные системы и технологии**

> Протокол от  $2025$  г.  $\mathcal{N}_2$ Зав. кафедрой к.э.н., доцент Беляев И.С.

#### **Визирование РПД для исполнения в очередном учебном году**

к.э.н., доцент Беляев И.С. \_\_\_\_\_\_\_\_\_\_\_\_\_\_\_\_\_\_\_ 2026 г.

Рабочая программа пересмотрена, обсуждена и одобрена для исполнения в 2026-2027 учебном году на заседании кафедры **Информационные системы и технологии**

> Протокол от  $2026 \text{ r.}$   $\mathcal{N}_{\mathcal{Q}}$ Зав. кафедрой к.э.н., доцент Беляев И.С.

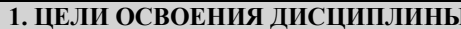

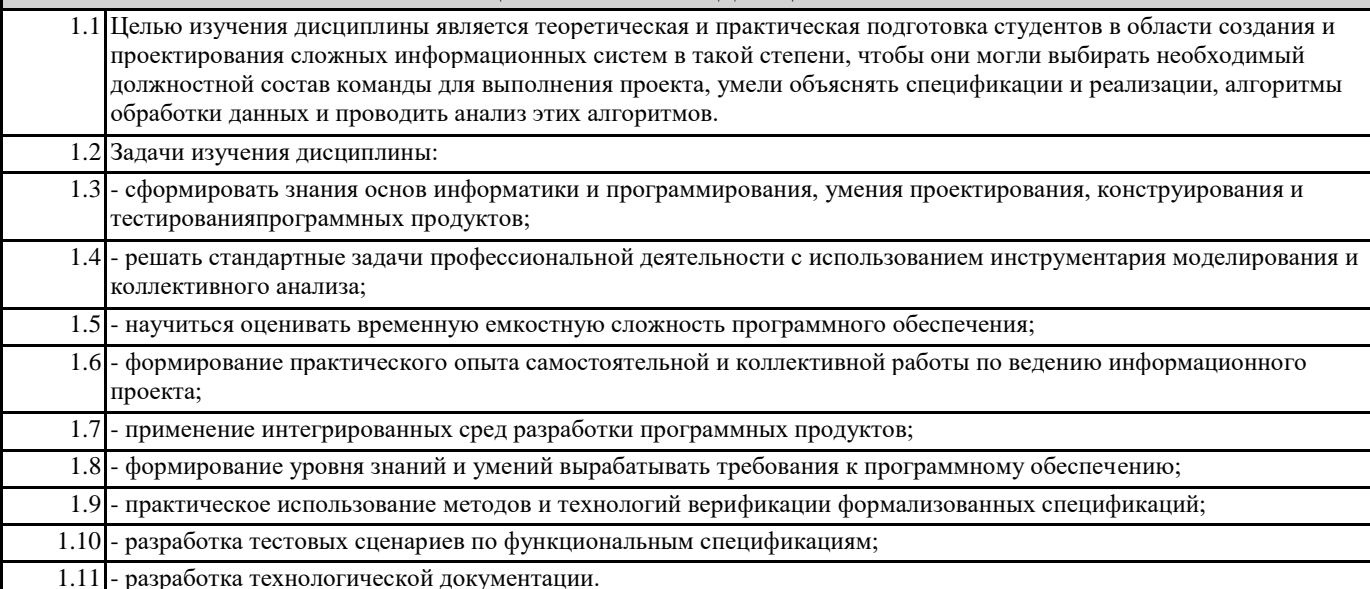

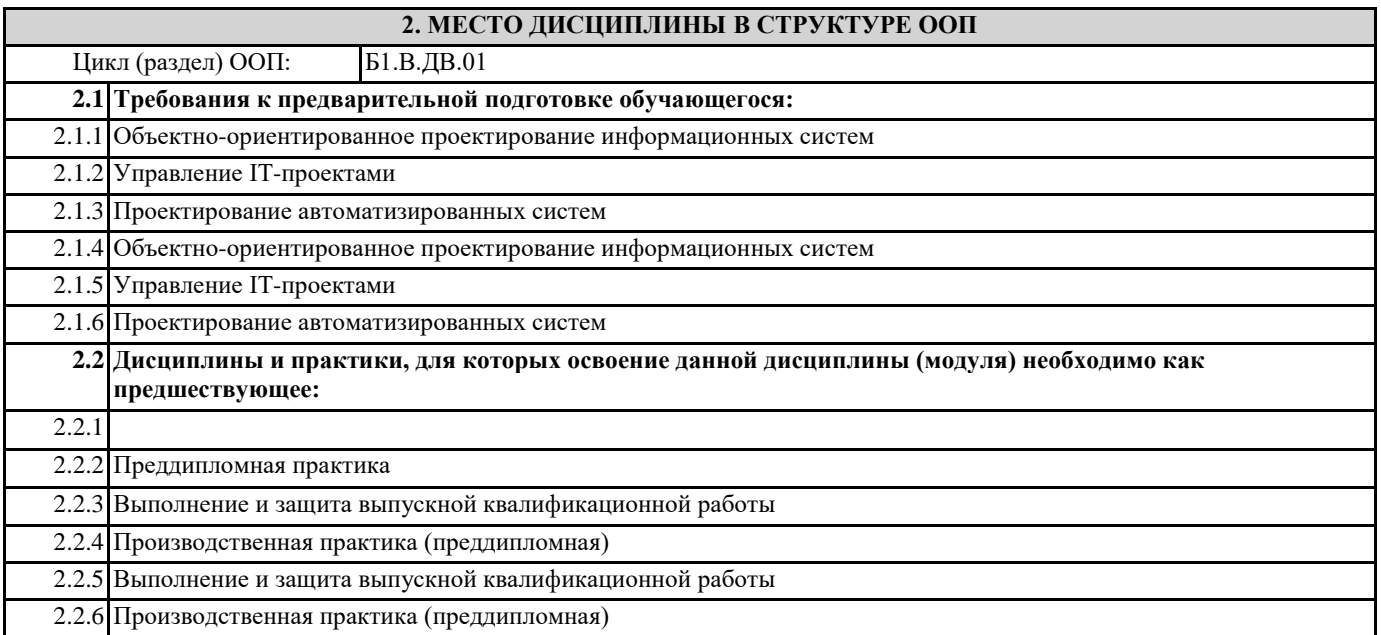

#### 3. КОМПЕТЕНЦИИ ОБУЧАЮЩЕГОСЯ, ФОРМИРУЕМЫЕ В РЕЗУЛЬТАТЕ ОСВОЕНИЯ ДИСЦИПЛИНЫ (МОДУЛЯ)

УК-3: Способен организовывать и руководить работой команды, вырабатывая командную стратегию для достижения поставленной цели

УК-3.2: Осуществляет организацию работы команды и выработку командной стратегии

УК-3.3: Разрабатывает на основе анализа и оценки методов организации и управления коллективом командную стратегию

ПК-4: Способен управлять инфраструктурой коллективной среды разработки

ПК-4.1: Выбирает и применяет практики и методологии управления разработкой ПО

ПК-4.2: Комбинирует навыки выбора средств создания и ведения репозитория, учета задач, сборки и непрерывной интеграции базы знаний

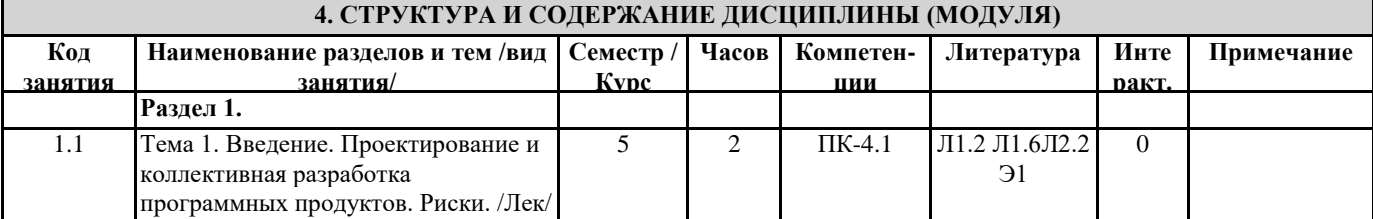

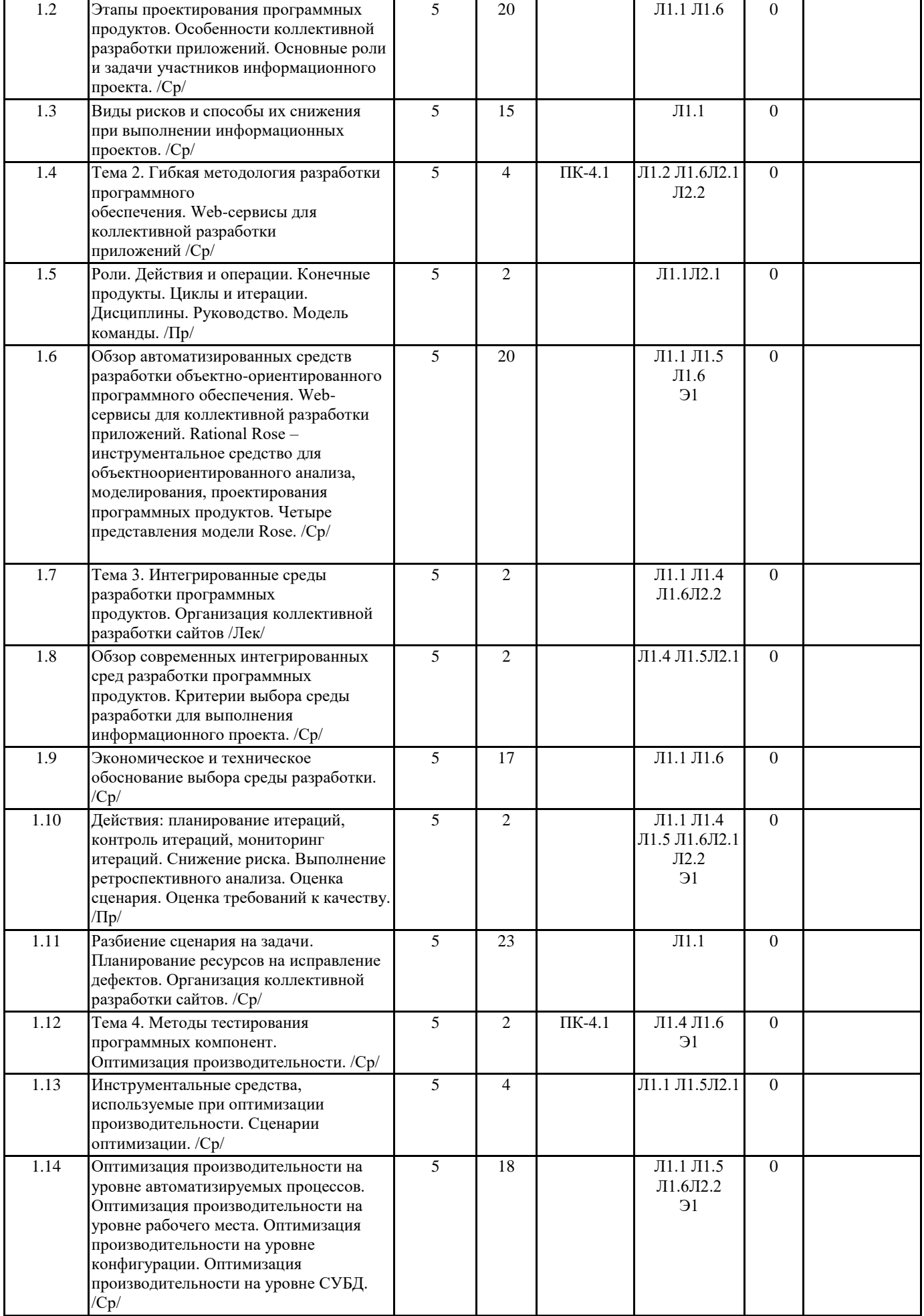

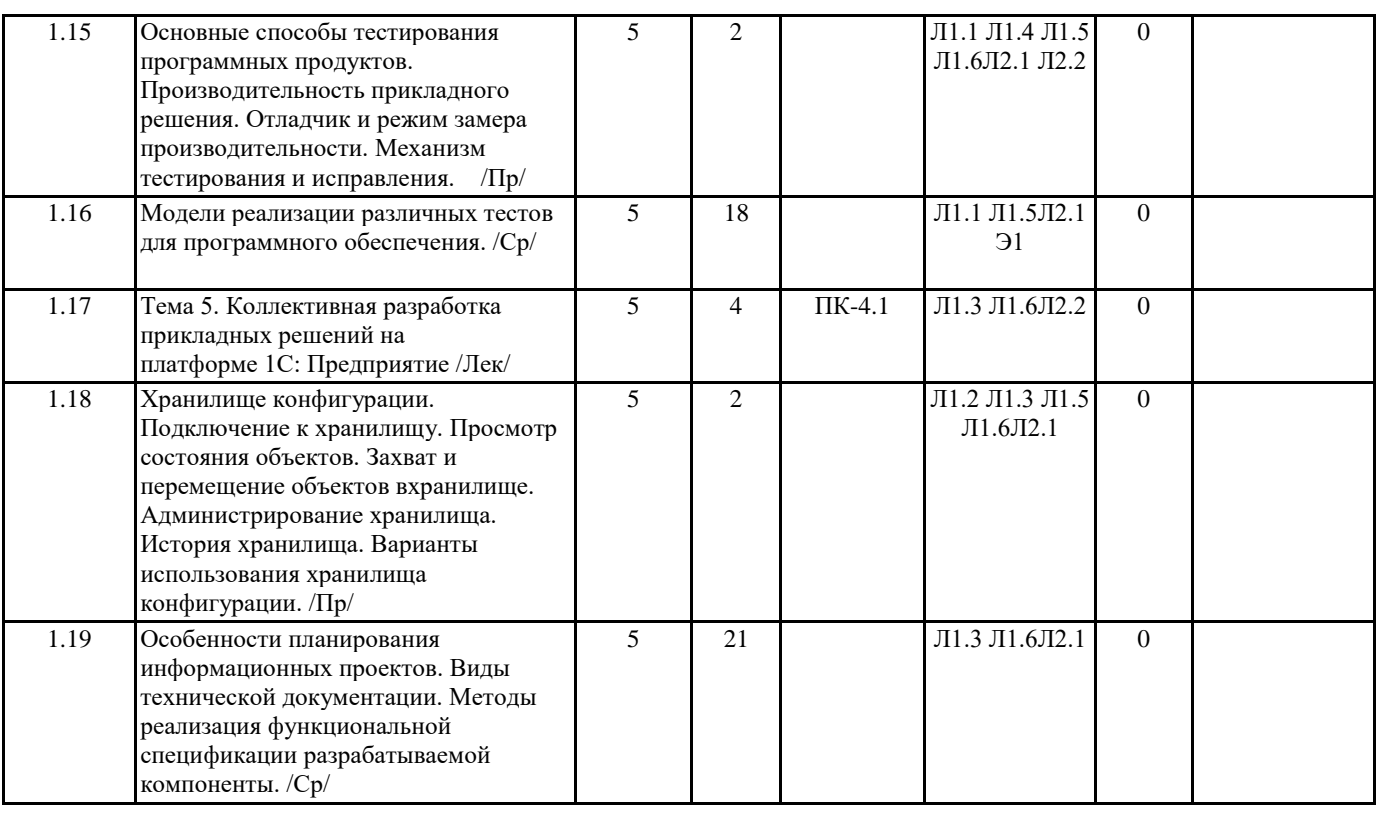

### **5. ФОНД ОЦЕНОЧНЫХ СРЕДСТВ**

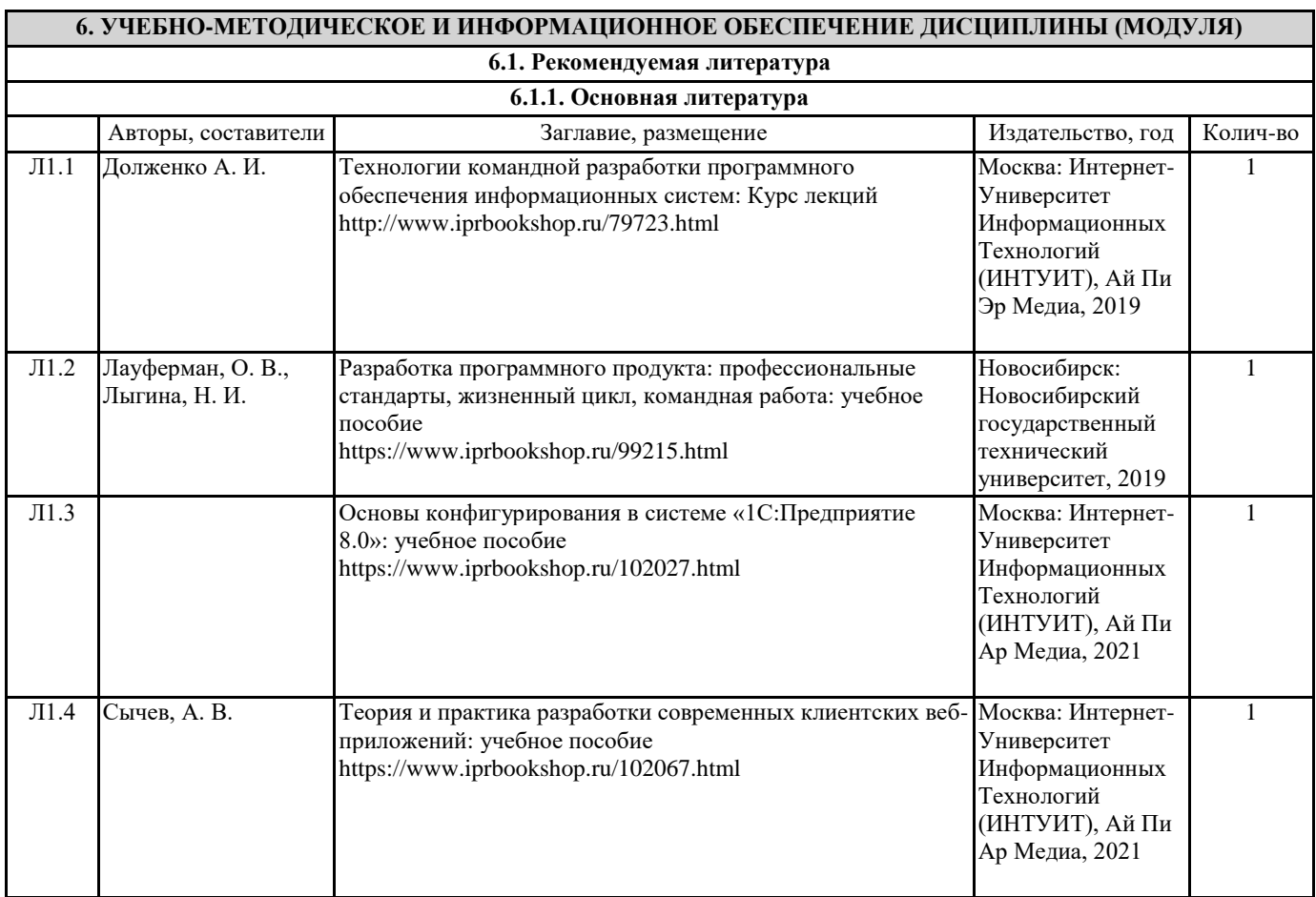

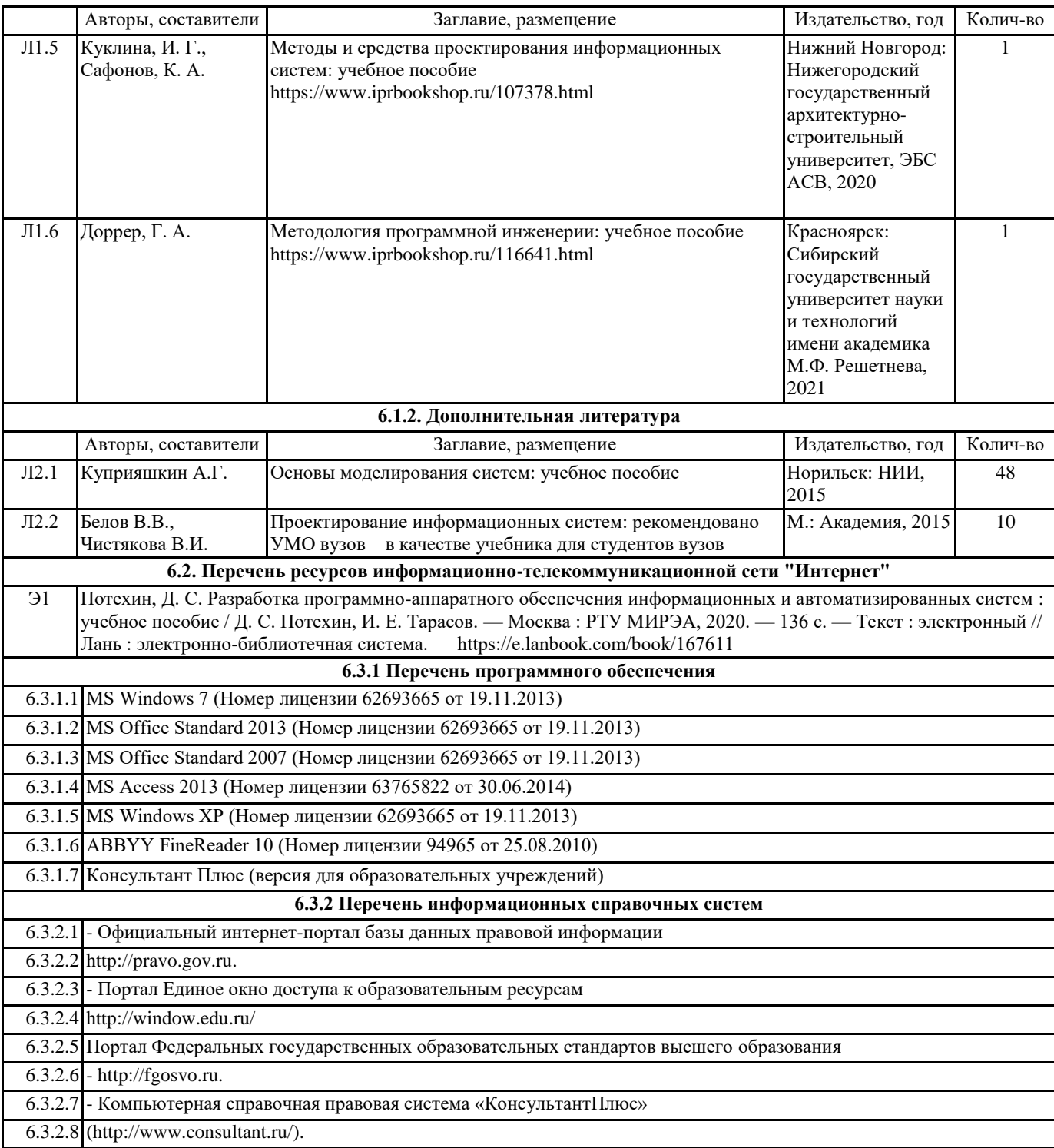

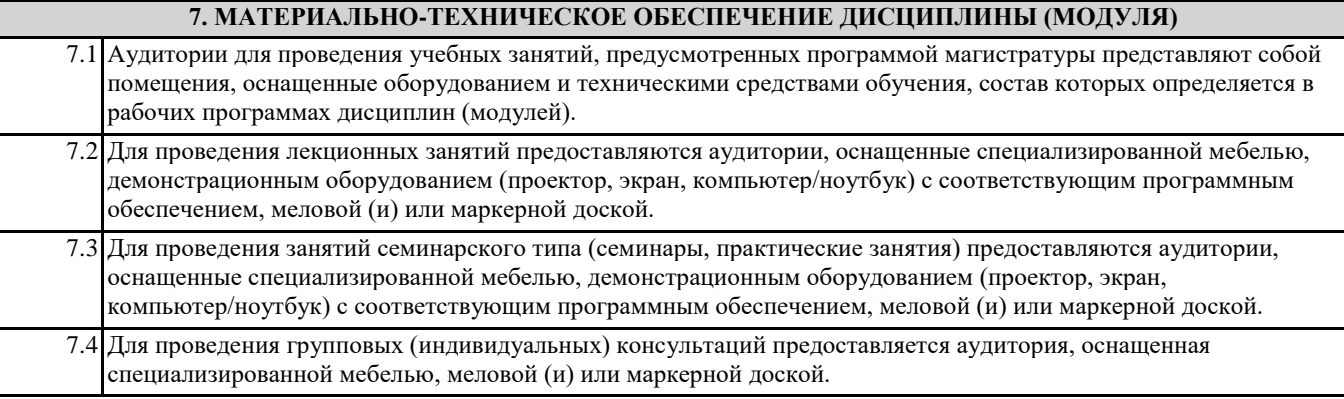

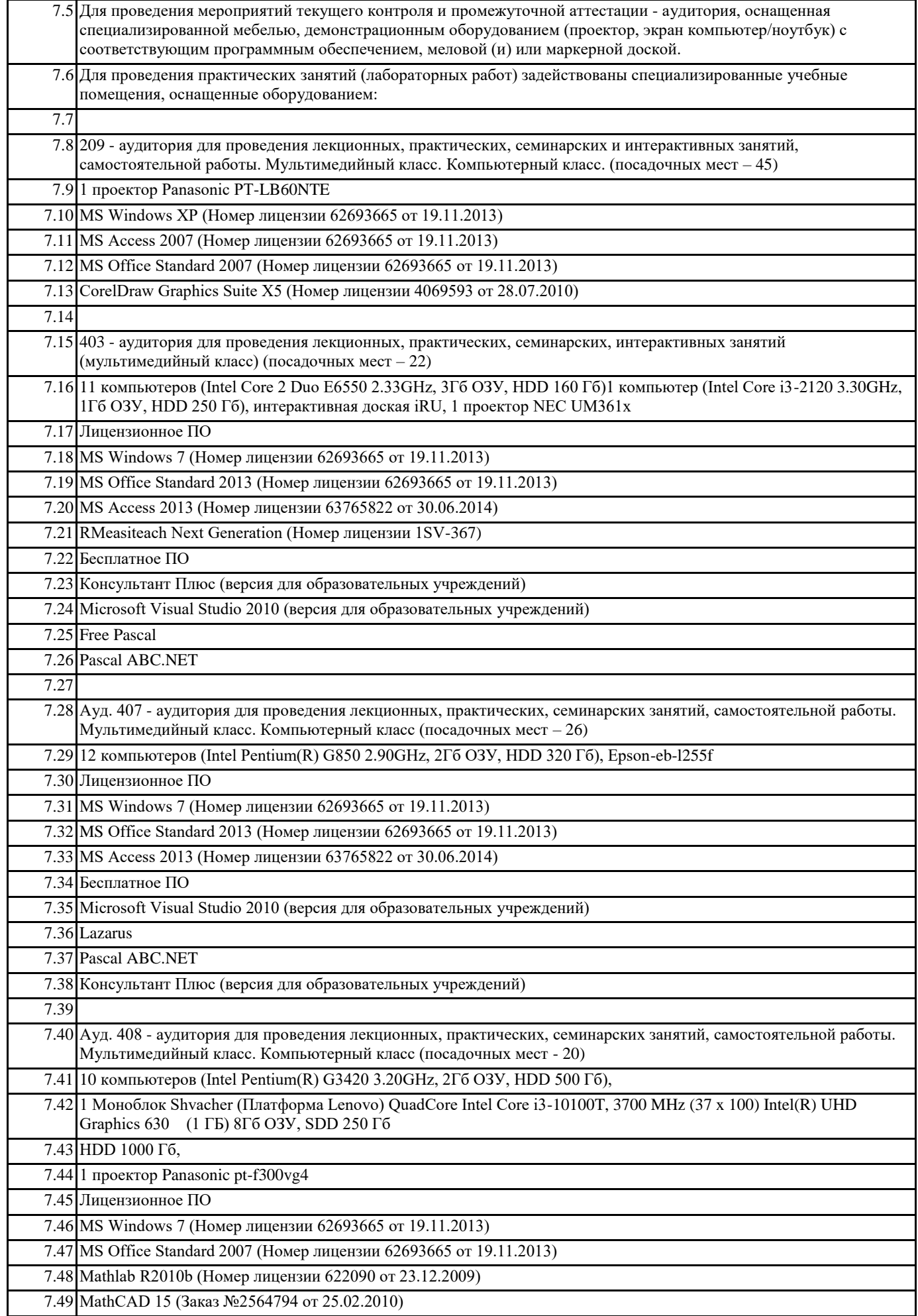

٦

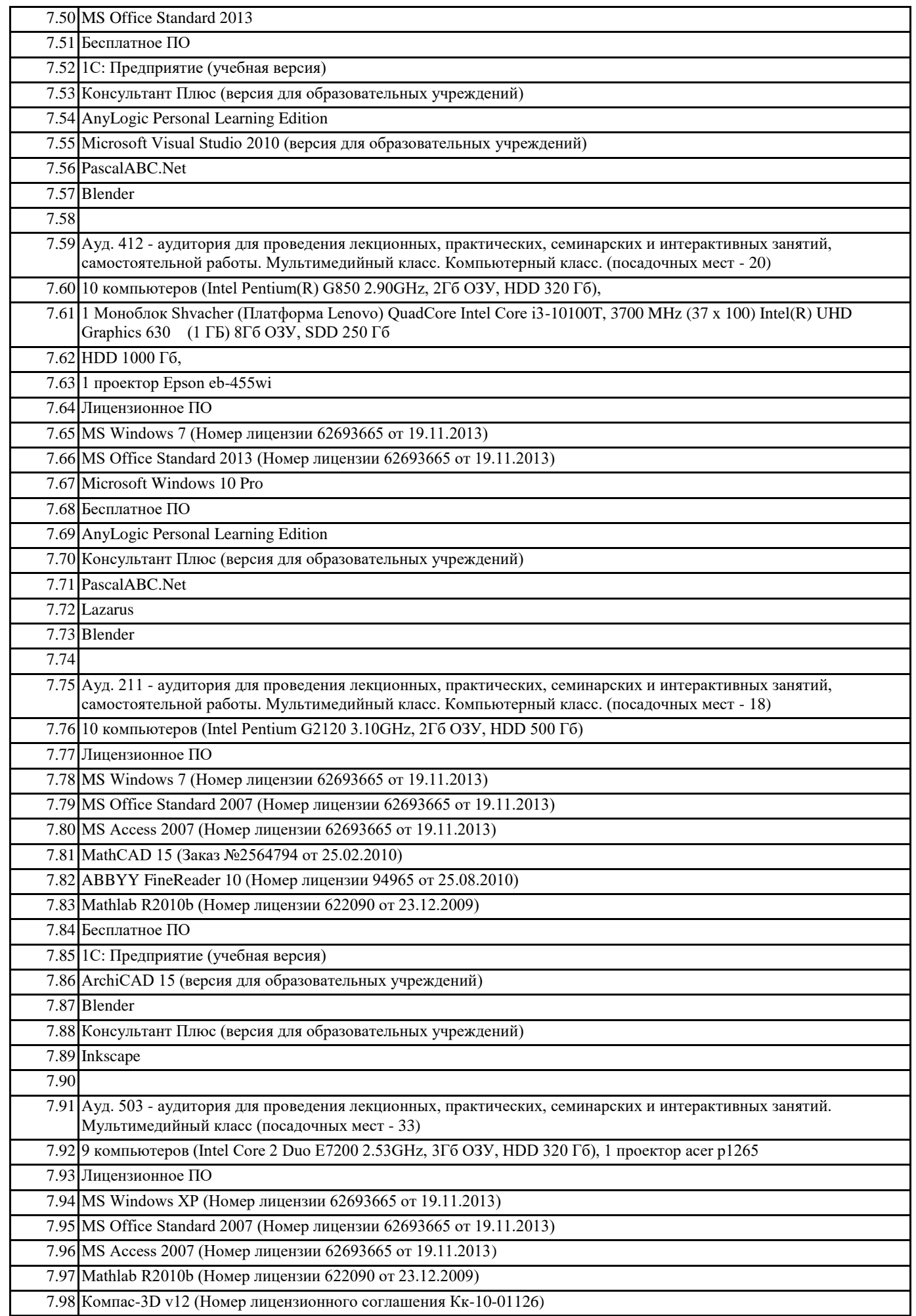

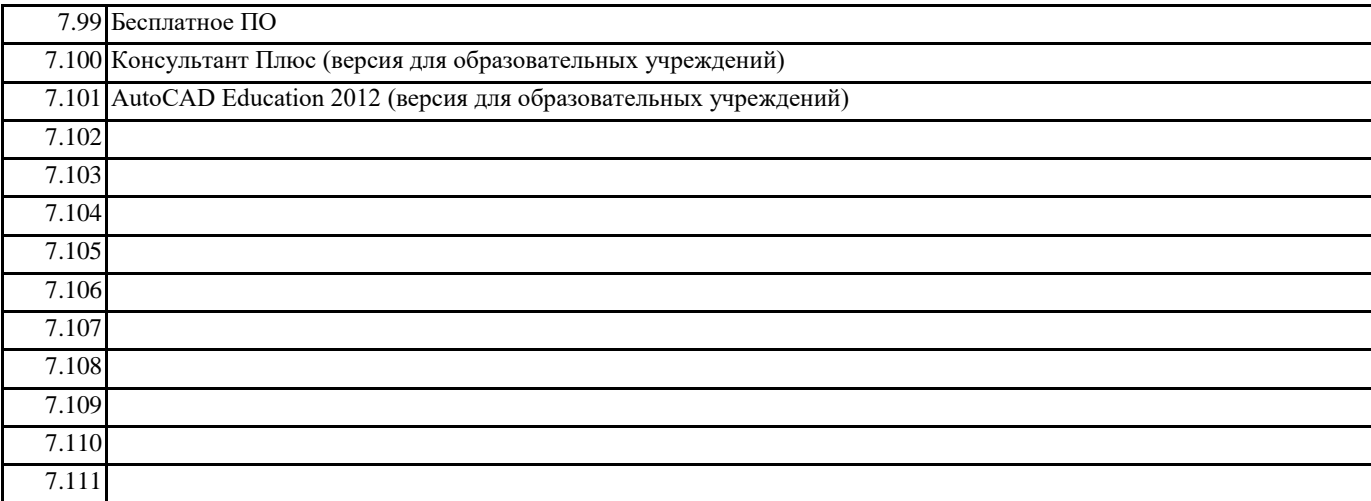

#### **8. МЕТОДИЧЕСКИЕ УКАЗАНИЯ ДЛЯ ОБУЧАЮЩИХСЯ ПО ОСВОЕНИЮ ДИСЦИПЛИНЫ (МОДУЛЯ)**

В процессе изучения данной дисциплины используются такие виды учебной работы, как лекция, лабораторный практикум, а также различные виды самостоятельной работы обучающихся по заданию преподавателя, направленные на развитие навыков использования профессиональной лексики, закрепление практических профессиональных компетенций, поощрение интеллектуальных инициатив.

Методические указания для обучающихся при работе над конспектом лекций во время проведения лекции:

Лекция – систематическое, последовательное, монологическое изложение преподавателем учебного материала, как правило, теоретического характера.

В процессе лекций рекомендуется вести конспект, что позволит впоследствии вспомнить изученный учебный материал, дополнить содержание при самостоятельной работе с литературой, подготовиться к экзамену.

Следует также обращать внимание на категории, формулировки, раскрывающие содержание тех или иных явлений и процессов, научные выводы и практические рекомендации, положительный опыт в ораторском искусстве. Желательно оставить в рабочих конспектах поля, на которых делать пометки из рекомендованной литературы, дополняющие материал прослушанной лекции, а также подчеркивающие особую важность тех или иных теоретических положений.

Любая лекция должна иметь логическое завершение, роль которого выполняет заключение. Выводы по лекции подытоживают размышления преподавателя по учебным вопросам. Формулируются они кратко и лаконично, их целесообразно записывать. В конце лекции обучающиеся имеют возможность задать вопросы преподавателю по теме лекции.

Методические указания для обучающихся по выполнению лабораторных практикумов:

Лабораторные практикумы выполняются в соответствии с рабочим учебным планом при последовательном изучении тем дисциплины.

Прежде чем приступать к выполнению лабораторного практикума, обучающемуся необходимо:

- ознакомиться с соответствующими разделами программы дисциплины по учебной литературе, рекомендованной программой курса;

- получить от преподавателя рекомендации о порядке выполнения заданий;

- настроить под руководством преподавателя инструментальные средства, необходимые для проведения лабораторного практикума

- получить от преподавателя конкретное задание и информацию о сроках выполнения, требованиях к оформлению, форме представления и критериях оценки результатов работы;

В ходе выполнения практикума необходимо следовать технологическим инструкциям, использовать материал лекций, рекомендованных учебников, источников интернета, активно использовать помощь преподавателя на занятии.Порядок проведения практикума.

1. Получение задания и рекомендаций к выполнению практикума.

2. Настройка инструментальных средств, необходимых для выполнения практикума.

3. Выполнение заданий практикума.

4. Подготовка отчета в соответствии с требованиями.

5. Сдача отчета преподавателю.

В ходе выполнения практикума необходимо следовать технологическим инструкциям, использовать материал лекций, рекомендованных учебников, источников интернета, активно использовать помощь преподавателя на занятии. Требования к оформлению результатов практикумов.

При подготовке отчета: изложение материала должно идти в логической последовательности, отсутствие грамматических и синтаксических ошибок, шрифт Times New Roman, размер – 14, выравнивание по ширине, отступ первой строки – 1,25, междустрочный интервал – 1,5, правильное оформление рисунков (подпись, ссылка на рисунок в тексте).

При подготовке презентации: строгий дизайн, минимум текстовых элементов, четкость формулировок, отсутствие грамматических и синтаксических ошибок, воспринимаемая графика, умеренная анимация.

Методические указания для обучающихся по организации самостоятельной работы:

Самостоятельная работа обучающихся направлена на самостоятельное изучение отдельных тем/вопросов учебной дисциплины.

Самостоятельная работа является обязательной для каждого обучающегося, ее объем по дисциплине определяется учебным

#### планом.

При самостоятельной работе обучающиеся взаимодействуют с рекомендованными материалами при минимальном участии преподавателя.

Работа с литературой (конспектирование):

Самостоятельная работа с учебниками, учебными пособиями, научной, справочной и популярной литературой, материалами периодических изданий и Интернета, статистическими данными является наиболее эффективным методом получения знаний, позволяет значительно активизировать процесс овладения информацией, способствует более глубокому усвоению изучаемого материала, формирует у обучающихся свое отношение к конкретной проблеме. Изучая материал по учебной книге (учебнику, учебному пособию, монографии, и др.), следует переходить к следующему вопросу только после полного уяснения предыдущего, фиксируя выводы и вычисления (конспектируя), в том числе те, которые в учебнике опущены или на лекции даны для самостоятельного вывода. Особое внимание обучающийся должен обратить на определение основных понятий курса. Надо подробно разбирать примеры, которые

поясняют определения. Полезно составлять опорные конспекты.

Выводы, полученные в результате изучения учебной литературы, рекомендуется в конспекте выделять, чтобы при перечитывании материала они лучше запоминались.

При самостоятельном решении задач нужно обосновывать каждый этап решения, исходя из теоретических положений курса. Вопросы, которые вызывают у обучающегося затруднение при подготовке, должны быть заранее сформулированы и озвучены во время занятий в аудитории для дополнительного разъяснения преподавателем. Реферат:

Подготовка рефератов направлена на развитие и закрепление у обучающихся навыков самостоятельного глубокого, творческого и всестороннего анализа научной, методической и другой литературы по актуальным проблемам дисциплины; на выработку навыков и умений грамотно и убедительно излагать материал, четко формулировать теоретические обобщения, выводы и практические рекомендации. Рефераты должны отвечать высоким квалификационным требованиям в отношении научности содержания и оформления. Темы рефератов, как правило, посвящены рассмотрению одной проблемы. Объем реферата может быть от 12 до 15 страниц машинописного текста, отпечатанного через 1,5 интервала, а на компьютере через 1 интервал (список литературы и приложения в объем не входят).

Текстовая часть работы состоит из введения, основной части и заключения.

Во введении обучающийся кратко обосновывает актуальность избранной темы реферата, раскрывает конкретные цели и задачи, которые он собирается решить в ходе своего небольшого исследования. В основной части подробно раскрывается содержание вопроса (вопросов) темы.

В заключении кратко должны быть сформулированы полученные результаты исследования и даны выводы. Кроме того, заключение может включать предложения автора, в том числе и по дальнейшему изучению заинтересовавшей его проблемы. В список литературы (источников и литературы) обучающийся включает только те документы, которые он использовал при написании реферата. В приложении (приложения) к реферату могут выноситься таблицы, графики, схемы и другие вспомогательные материалы, на которые имеются ссылки в тексте реферата. Эcce<sup>.</sup>

Эссе - это самостоятельная письменная работа на тему, предложенную преподавателем. Цель эссе состоит в развитии навыков самостоятельного творческого мышления и письменного изложения собственных мыслей. Эссе должно содержать: четкое изложение сути поставленной проблемы, включать самостоятельно проведенный анализ этой проблемы с использованием концепций и аналитического инструментария, рассматриваемого в рамках дисциплины, выводы, обобщающие авторскую позицию по поставленной проблеме. В зависимости от специфики дисциплины формы эссе могут значительно дифференцироваться.

Структура эссе.

1. Титульный лист

2. Ввеление - суть и обоснование выбора ланной темы, состоит из ряла компонентов, связанных логически и стилистически; На этом этапе очень важно правильно сформулировать вопрос, на который вы собираетесь найти ответ в ходе своего исслелования.

При работе над введением могут помочь ответы на следующие вопросы: «Надо ли давать определения терминам, прозвучавшим в теме эссе?», «Почему тема, которую я раскрываю, является важной в настоящий момент?», «Какие понятия будут вовлечены в мои рассуждения по теме?», «Могу ли я разделить тему на несколько более мелких подтем?».

3. Основная часть - теоретические основы выбранной проблемы и изложение основного вопроса.Данная часть предполагает развитие аргументации и анализа, а также обоснование их, исходя из имеющихся данных, других аргументов и позиций по этому вопросу. В этом заключается основное содержание эссе и это представляет собой главную трудность. Поэтому важное значение имеют подзаголовки, на основе которых осуществляется структурирование аргументации; именно здесь необходимо обосновать (логически, используя данные или строгие рассуждения) предлагаемую аргументацию/анализ. Там, где это необходимо, в качестве аналитического инструмента можно использовать графики, диаграммы и таблицы. В зависимости от поставленного вопроса анализ проводится на

основе следующих категорий:

Причина — следствие, общее — особенное, форма — содержание, часть — целое, постоянство — изменчивость. Хорошо проверенный способ построения любого эссе - использование подзаголовков для обозначения ключевых моментов аргументированного изложения: это помогает посмотреть на то, что предполагается. Такой подход поможет следовать точно определенной цели в данном исследовании. Эффективное использование подзаголовков - не только обозначение основных пунктов, которые необходимо осветить. Их последовательность может также свидетельствовать о наличии или отсутствии логичности в освещении темы.

4. Заключение - обобщения и аргументированные выводы по теме с указанием области ее применения и т.д. Методы, рекомендуемые для составления заключения: повторение, иллюстрация, цитата, впечатляющее утверждение. Заключение может содержать такой очень важный, дополняющий эссе элемент, как указание на применение исследования, не исключая взаимосвязи с другими проблемами.